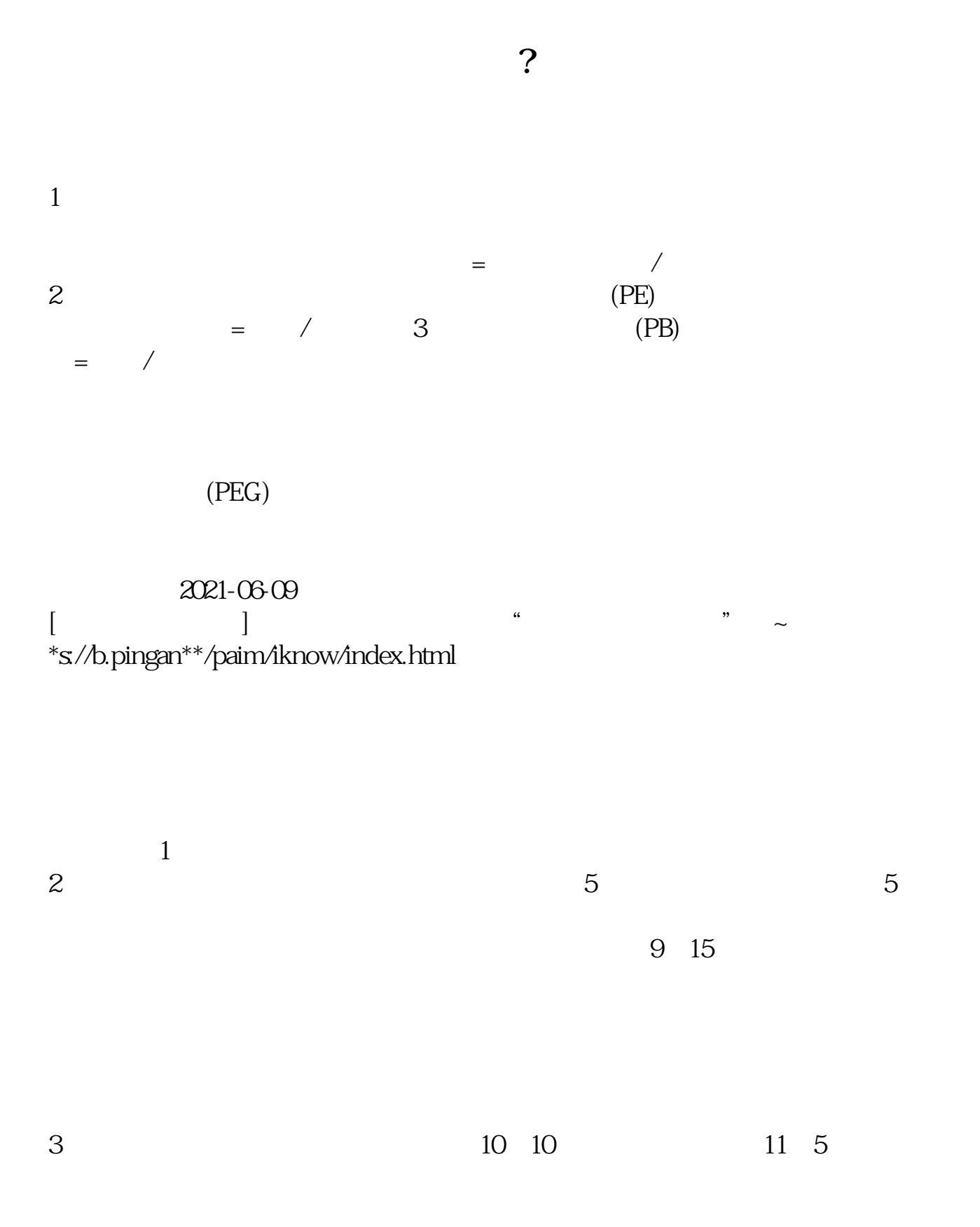

**股票价格是是怎么进行计算的呢持仓股票成本价怎样计算-**

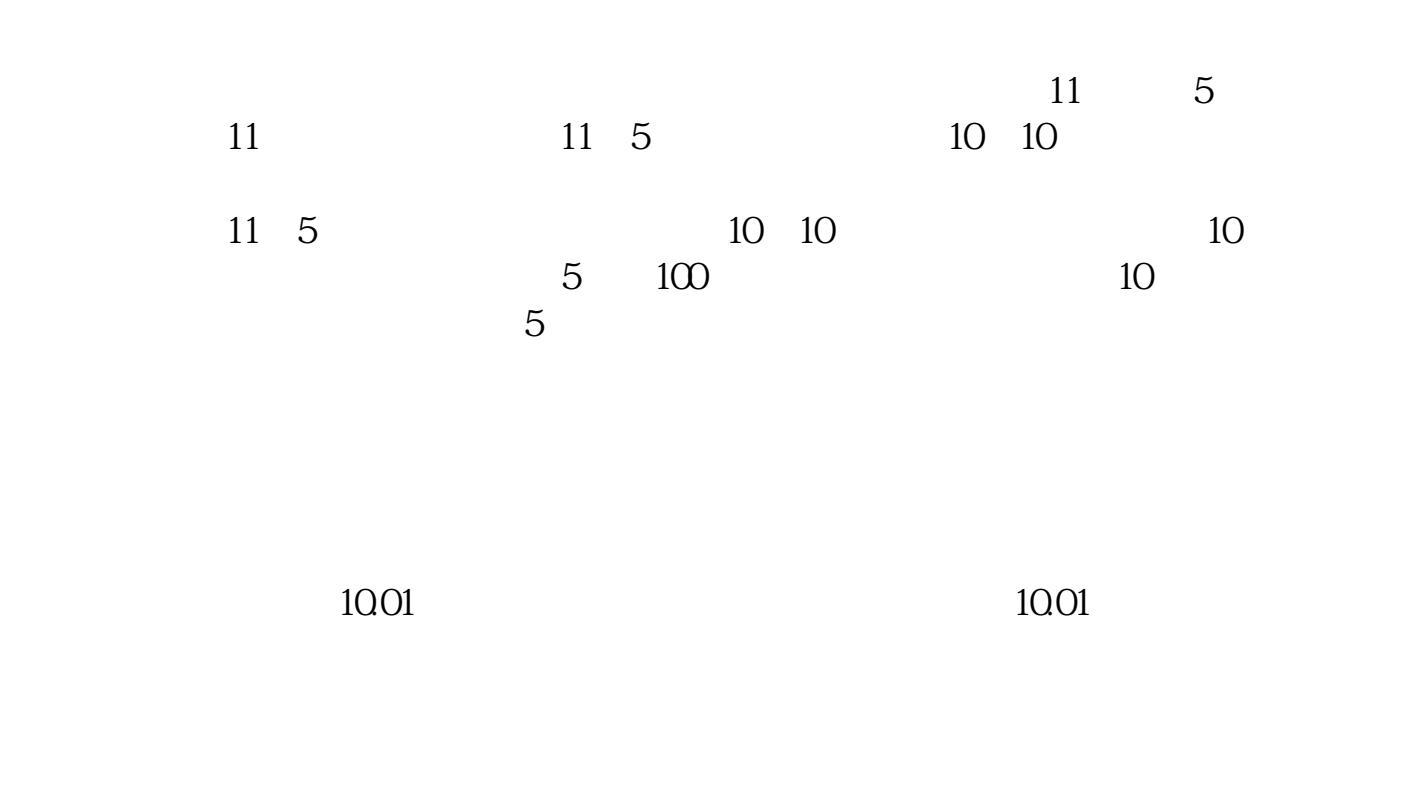

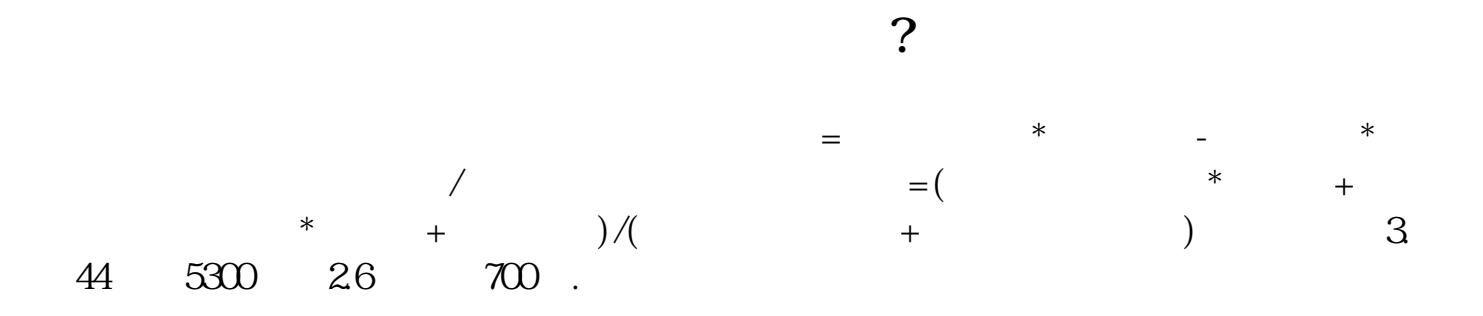

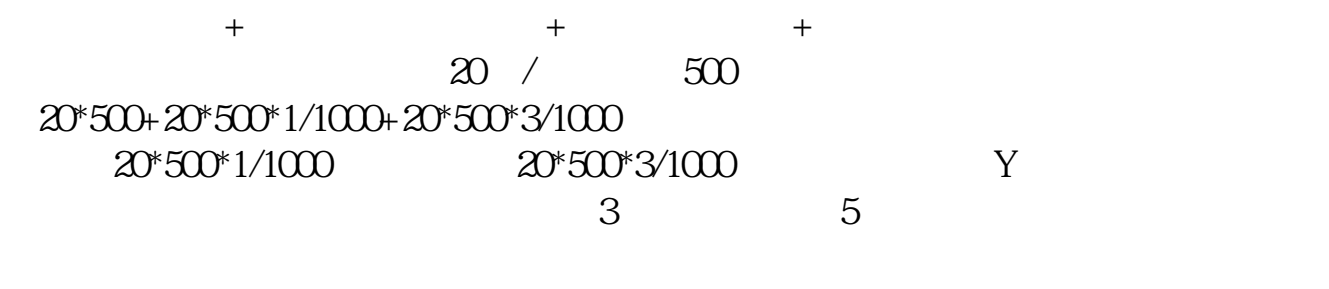

 $6$  and  $0$ ,

借鉴内容:股票投资成本\_财经百科

![](_page_2_Figure_1.jpeg)

http://www.83717878.com/article/34803655.html